Муниципальное бюджетное общеобразовательное учреждение «Удомельская средняя общеобразовательная школа № 1 имени А.С. Попова»

Рассмотрено на заседании педогогического Совета и рекомендовано к утверждению протокол от 30.08.23 № 13

Утверждено Приказ от 30.08.23 № 92/4 Директор МБОУ УСОШ № 1 им.А.С. Попова

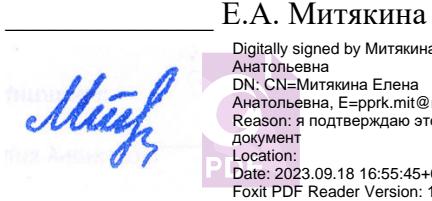

Digitally signed by Митякина Елена Анатольевна DN: CN=Митякина Елена Анатольевна, E=pprk.mit@mail.ru Reason: я подтверждаю этот документ Location: Date: 2023.09.18 16:55:45+03'00' Foxit PDF Reader Version: 12.1.3

# РАБОЧАЯ ПРОГРАММА Профессиональной подготовки по профессиям рабочих, должностям служащих *15521 Оператор видеозаписи*

Срок обучения: **68 часов, 2 часа в неделю, 1 год** Уровень квалификации/разряд: **3 разряд**

Программа разработана Ж.В. Чебан на основе примерной образовательной программы профессионального обучения ГБПОУ Киноколледж № 40 «Московская международная школа»

Удомля, 2023 год.

## **Содержание**

- [1. Пояснительная записка](#page-2-0)
- [2. Результаты освоения образовательной программы](#page-5-0)
- [профессионального обучения](#page-5-1)
- 3. Содержание программы
- [4. Формы аттестации и контрольно-оценочные средства](#page-14-0)
- [5. Список рекомендованной литературы](#page-24-0)
- 6. Приложения

### **1. Пояснительная записка**

### **Наименование программы**

<span id="page-2-0"></span>Программа профессионального обучения - «Видеопроизводство»

## **Нормативно-правовые основания разработки программы профессионального обучения**:

Федеральный закон от 29 декабря 2012 г. № 273-ФЗ «Об образовании в Российской Федерации» (ст. 73, 74, 79) (ред. от 02.07.2021 г.);

Федеральный закон от 21.12.1996 № 159-ФЗ «О дополнительных гарантиях по социальной поддержке детей-сирот и детей, оставшихся без попечения родителей» (ст. 6);

Постановление Правительства Российской Федерации от 22 января 2013г. №23 «О Правилах разработки, утверждения и применения профессиональных стандартов» (ред. от 25.08.2021 г.);

Приказ Минтруда России от 12 апреля 2013г. №148н «Об утверждении уровней квалификаций в целях разработки проектов профессиональных стандартов»;

Приказ Минпросвещения России от 26.08.2020г. №438 «Об утверждении порядка организации и осуществления образовательной деятельности по основным программам профессионального обучения»;

Приказ Минобрнауки России от 02.07.2013г. №513 «Об утверждении перечня профессий рабочих, должностей служащих, по которым осуществляется профессиональное обучение» (ред. от 01.06.2021 г);

 Федеральный государственный образовательный стандарт среднего профессионального образования по специальности 55.02.01 «Театральная и аудиовизуальная техника (утв. приказом Министерства образования и науки РФ от 27 октября 2014 г. №1364)

Профессиональный стандарт «Оператор средств массовой информации», утвержденный приказом Министерства труда и социальной защиты РФ от 4 июня 2014 г. № 357н

Методические рекомендации по разработке основных профессиональных образовательных программ и дополнительных профессиональных программ с учетом соответствующих профессиональных стандартов (утв.Минобрнауки России 22.01.2015

№ ДЛ- 1/05вн);

Методические разъяснения Минпросвещения России №ГД-1033/05 от 27.07.2020г.

Методические рекомендации по реализации профориентационного минимума для образовательных организаций Российской Федерации, реализующих образовательные программы основного общего и среднего общего образования, Москва, 2023 г.

Письмо Рособрнадзора от 09.1 1 .2017 № 05 -500 «О направлении методических рекомендаций» (вместе с «Методическими рекомендациями по осуществлению федерального государственного надзора в сфере образования в отношении организаций, осуществляющих образовательную деятельность по основным программам профессионального обучения»);

Письмо Минпросвещения России от 11.02.2019 №05-108 «О профессиональном обучении лиц с различными формами умственной отсталости» (вместе с «Разъяснениями по вопросам организации профессионального обучения лиц с умственной отсталостью (интеллектуальными нарушениями)».

Письмо Министерства просвещения РФ от 1 июня 2023 г. N АБ-2324/05 «О внедрении Единой модели профессиональной ориентации»

Приказ Министерства Просвещения Российской Федерации о от17 марта 2020г. № 104 «Об организации образовательной деятельности в организациях, реализующих образовательные программы начального общего, основного общего и среднего общего образования, образовательные программы среднего профессионального образования, соответствующего дополнительного профессионального образования и дополнительные общеобразовательные программы, в условиях распространения новой коронавирусной инфекции на территории Российской Федерации»

Санитарно-эпидемиологические правила и нормативы СанПиН Устав образовательной организации Локальные акты образовательной организации

Рабочие документы (включая внутреннюю номенклатуру)

**Термины, определения и используемые сокращения** ОППО-основная программа профессионального обучения

ОП - Общепрофессиональный модуль

ПМ - Профессиональный модуль

### **Цели и задачи программы.**

Цель: получение профессиональной компетенции в области проведения и обеспечения фото- и видеосъемки материалов, предназначенных для распространения с помощью средств массовой информации. Создание условий для развития творческой и познавательной активности обучающихся посредством обучения компьютерным технологиям видеопроизводства, формирования информационной культуры.

Реализация поставленной цели предусматривает решение ряда задач.

*Образовательные:*

- знать видеоредакторы;
- знать съемочную видеотехнику;
- знать фототехнику и фотооборудование разной сложности;
- знать основы операторского мастерства;
- знать основы видеомонтажа;
- знать основы режиссуры;
- знать основы создания телевизионного репортажа.

### *Развивающие:*

- способствовать развитию мыслительной активности обучающегося путём анализа и решения технических задач, познавательных интересов, памяти, технического и инженерного мышления, коммуникативных способностей. *Воспитательные:*

- способствовать формированию хорошего эстетического вкуса у современных детей и подростков, повышению их культурного уровня;

- способствовать формированию социокультурного пространства для осуществления творческого взаимодействия детей и педагогов, занимающихся творчеством, и реализации разнообразных проектов.

### **Профессиональный стандарт**.

Профессиональный стандарт - «Оператор средств массовой информации», утвержденный приказом Министерства труда и социальной защиты РФ от 4 июня 2014 г. № 357н.

## **Категории обучающихся**

Лица до 18 лет, не имеющие основного общего или среднего общего образования, при условии обучения в 9, 10 и 11 классах, в том числе в форме семейного образования (при предоставлении соответствующего договора), образовательных организаций, реализующих программы общего образования Удомельского городского округа.

### **Режим занятий**

Занятия проводятся 1 раз в неделю по 2 часа в день, максимальная учебная нагрузка - 2 часа при очной форме обучения

#### **2. Результаты освоения образовательной программы профессионального обучения**

<span id="page-5-1"></span><span id="page-5-0"></span>В результате освоения программы профессионального обучения «Видеопроизводство» обучающийся должен

#### **знать:**

- законы видеомонтажа, системы нелинейного монтажа;
- композицию кадра;
- основы экспонометрии;
- основополагающие принципы функционирования организаций отрасли;
- нормативные документы, определяющие требования, предъявляемые к

уровню телевизионных программ;

- основы работы со светом, световым оборудованием;
- основы звукорежиссуры и записи звука;
- правила использования съемочной и осветительной техники;
- основы режиссуры и создания телевизионного репортажа.

#### **уметь:**

- пользоваться операторскими приемами;
- строить композицию кадра;
- настраивать экспозицию и фокус;
- настраивать съемочное и звуковое оборудование;
- использовать и настраивать светотехнику;
- определять место для всех необходимых камер;
- пользоваться монтажными программами;
- режиссировать съемочный процесс;

#### **иметь практический опыт**

- проведения съемки авторских, коммерческих, новостных, концертных и других программ в прямом эфире и для записи с использованием необходимой аппаратуры и в соответствии с предъявляемыми на телевидении требованиями;

- сьёмки проб артистов и участников программ, а также специальных проб света, грима, костюмов персонажей;

- контроля исправности и работоспособности необходимой аппаратуры

(камеры, микрофона, батарей, накамерного освещения);

- контроля качества записи во время съемки.

#### **Задачи профессиональной деятельности:**

- использовать опыт мировой культуры с целью реализации творческого замысла в процессе художественно-творческой работы над аудиовизуальными (в том числе экранными) произведениями, в процессе создания аудиовизуального произведения в сфере телевидения, мультимедиа в сотворчестве с представителями других смежных профессий в съемочной группе;

- выполнять постановку аудиовизуального проекта в процессе творческопроизводственной деятельности в сотрудничестве с представителями других творческих и технических профессий в съемочном коллективе;

- организовывать и осуществлять творческо-производственную работу над созданием изображения в аудиовизуальном произведении;

- использовать современную операторскую технику в процессе телепроизводства;

- реализовывать съемочный процесс с соблюдением технологических норм телепроизводства;

- оптимизировать материальные затраты для реализации аудиовизуального проекта на высоком художественном уровне.

# Таблица 1 Результаты освоения программы профессионального обучения «Видеопроизводство»

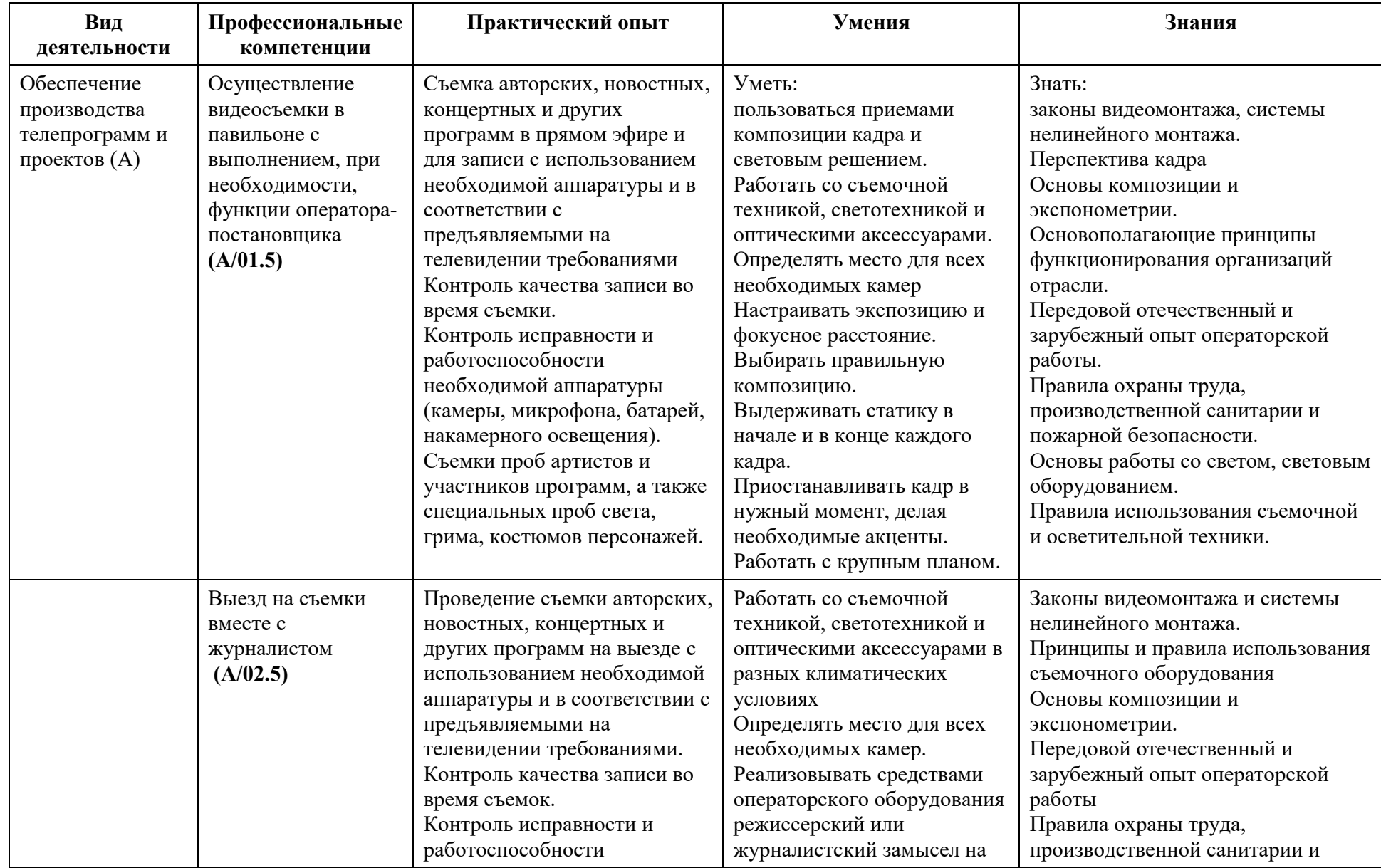

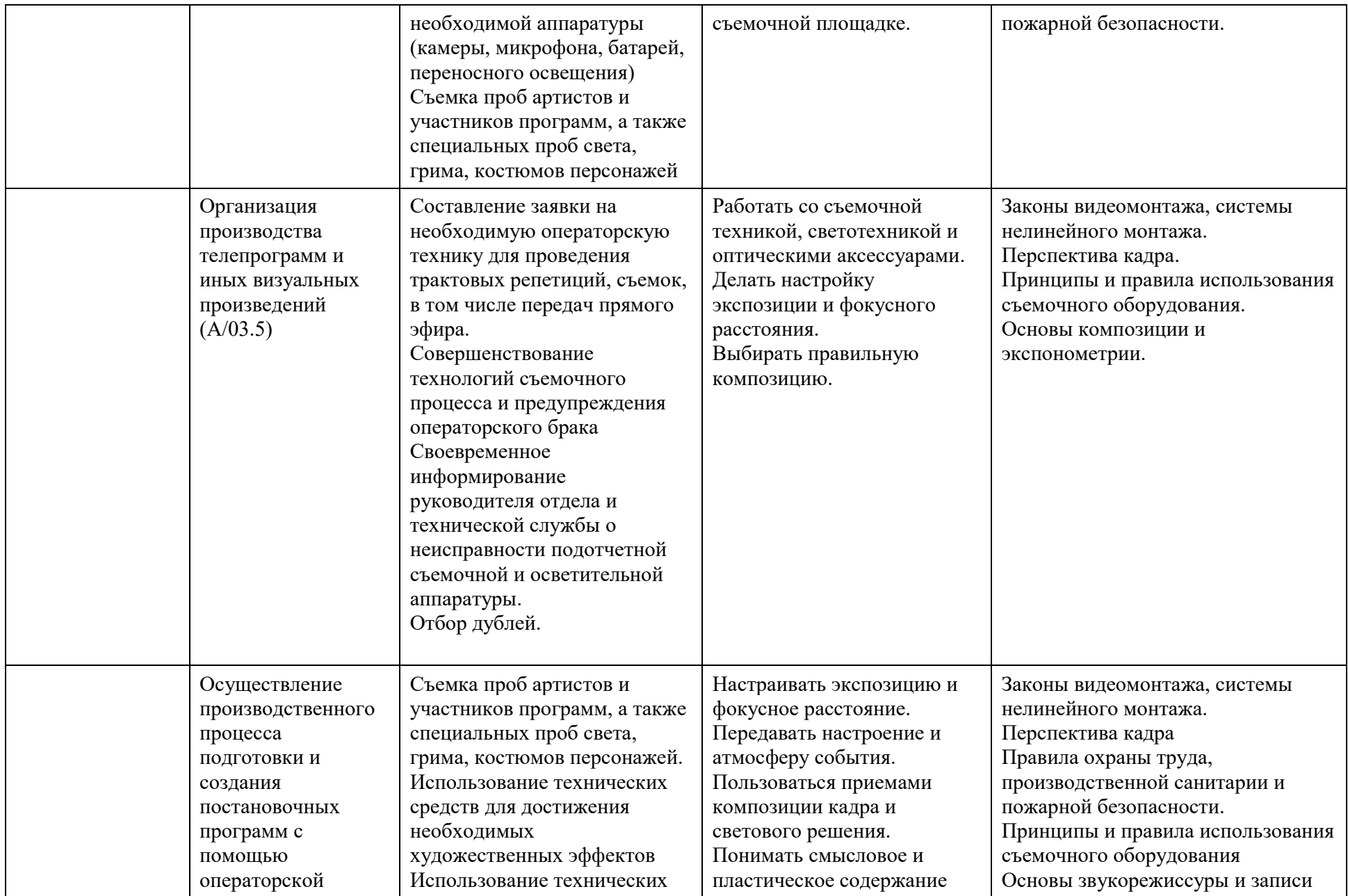

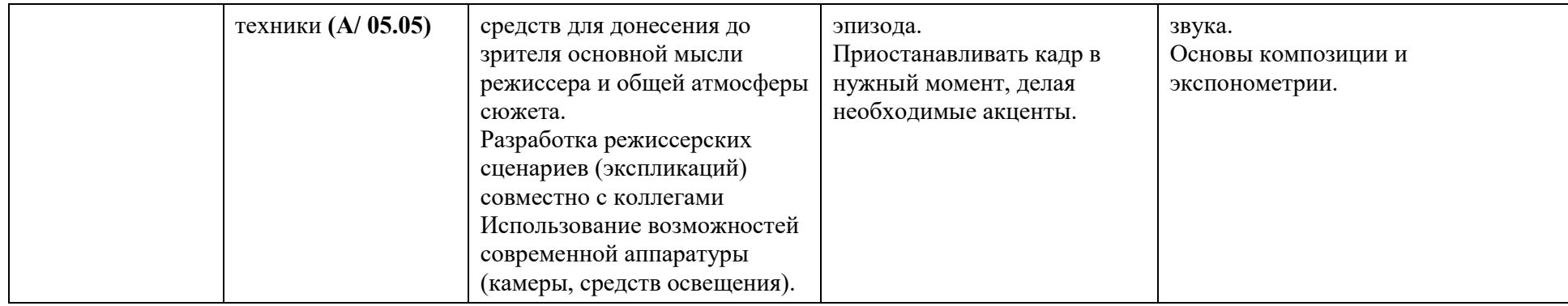

Таблица 2 Связь результатов освоения программы профессионального обучения «Видеопроизводство» с трудовыми функциями профессионального стандарта «Оператор средств массовой информации»

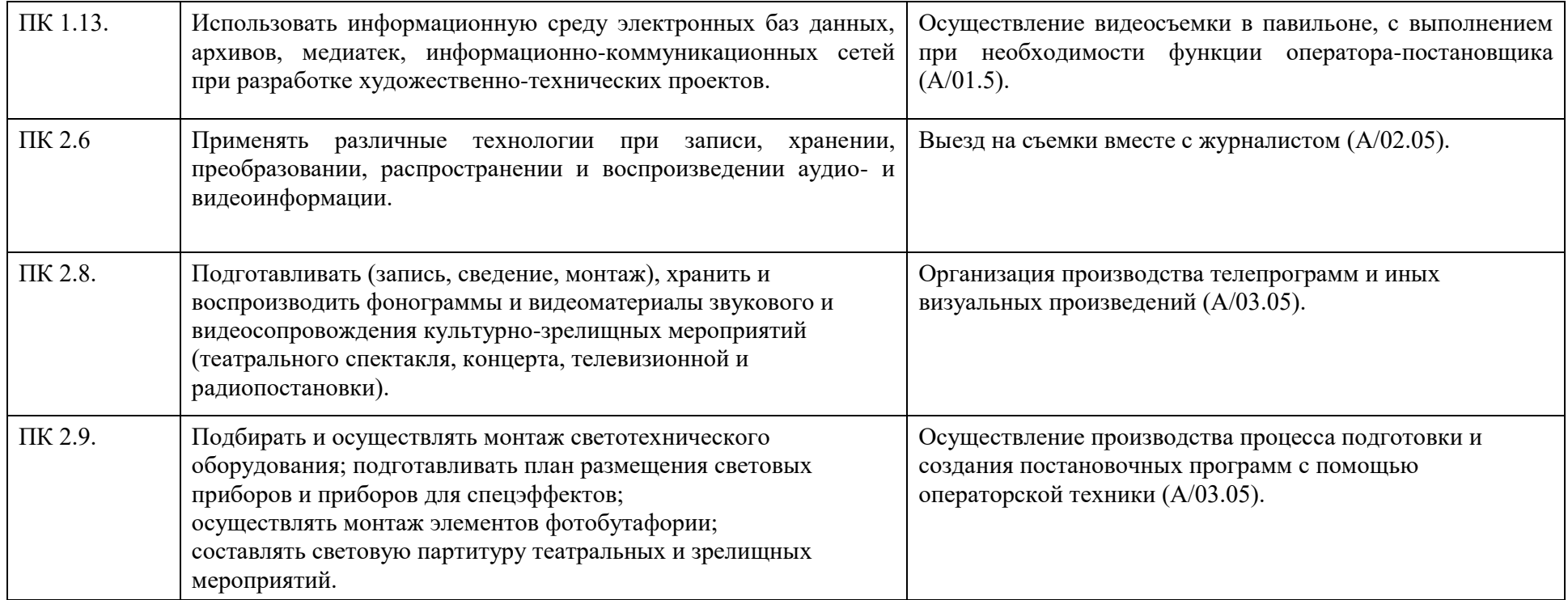

### **3. Содержание программы**

по программе профессионального обучения «Видеопроизводство» Квалификация (профессия) – Оператор видеозаписи Форма обучения – очная (с использованием ДОТ) Нормативный срок – 68 часов

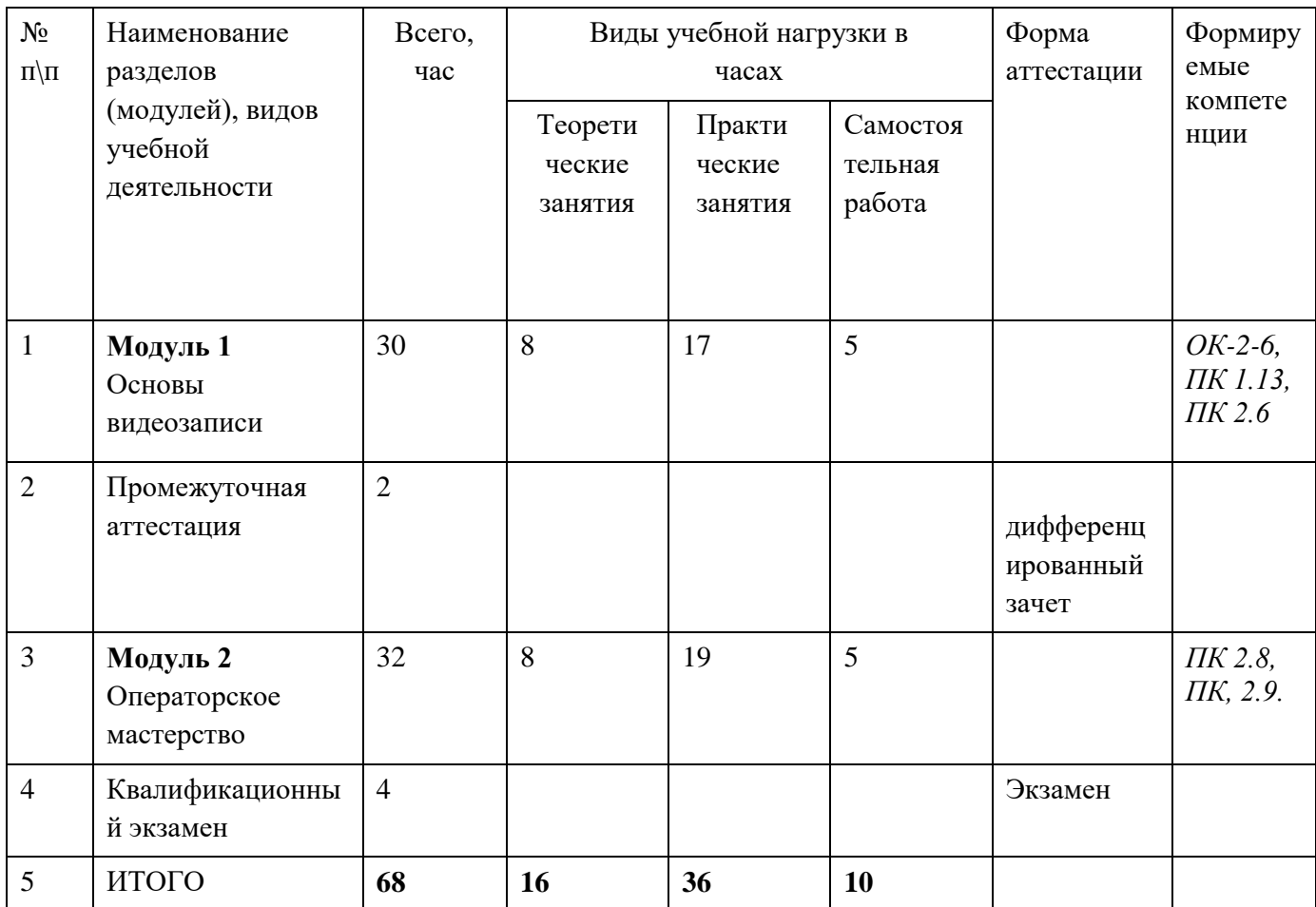

 Точный порядок реализации разделов, модулей (дисциплин) обучения определяется в расписании занятий.

Даты проведения производственной практики определяются Положением об итоговой аттестации обучающихся и Положением о производственные практики обучающихся, осваивающих программы профессионального обучения.

Дата проведения консультации и квалификационного экзамена определяется графиком итоговой аттестации.

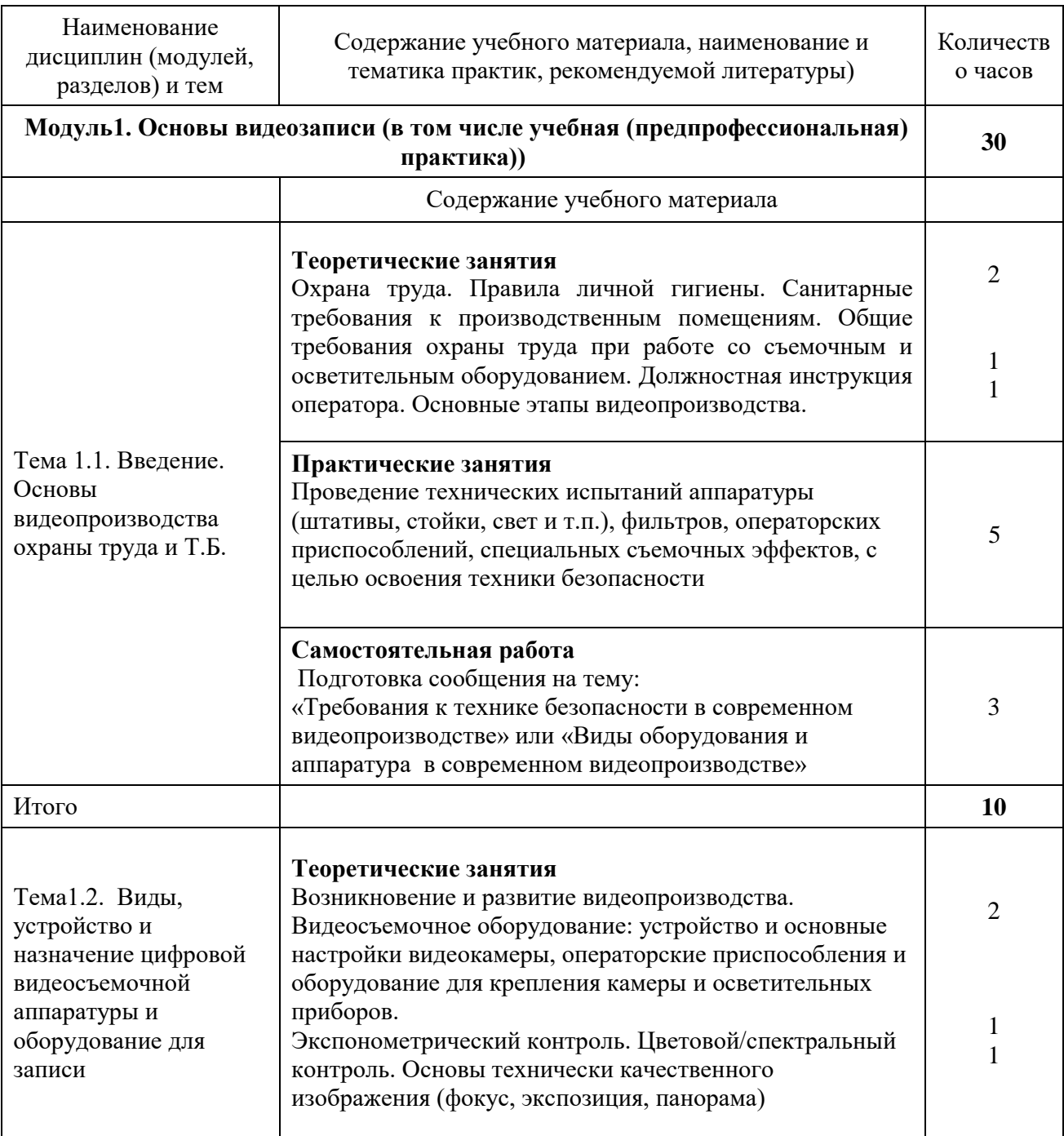

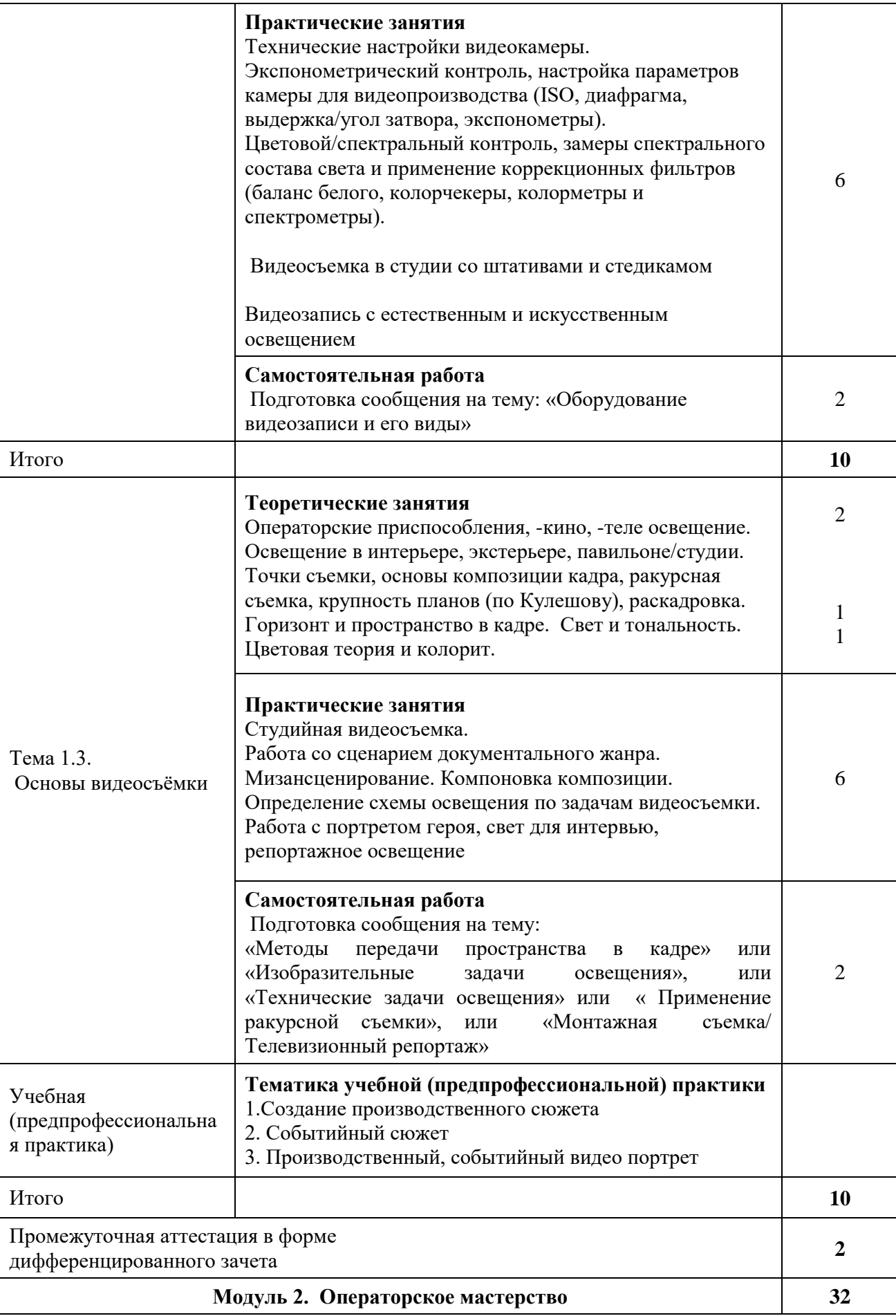

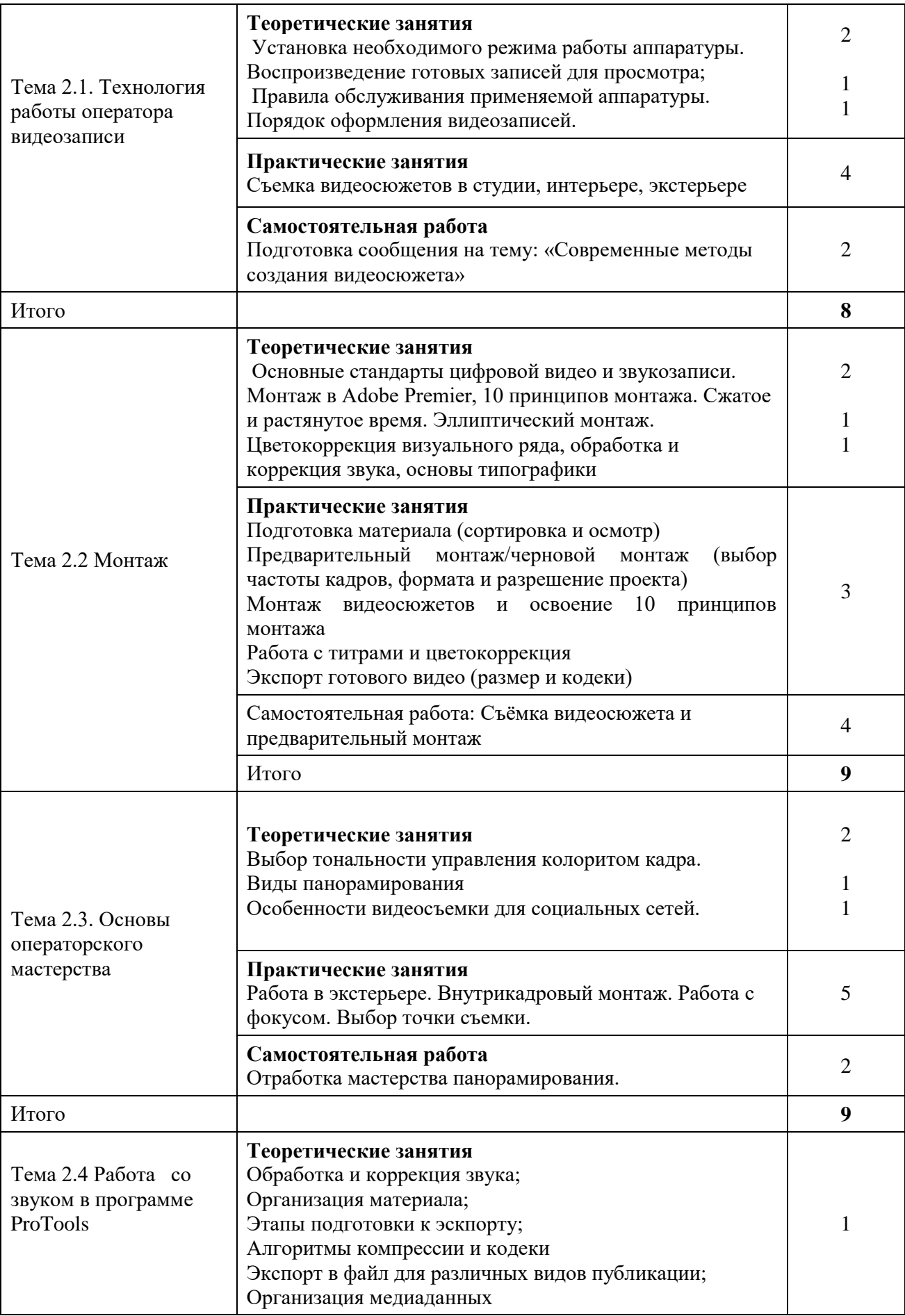

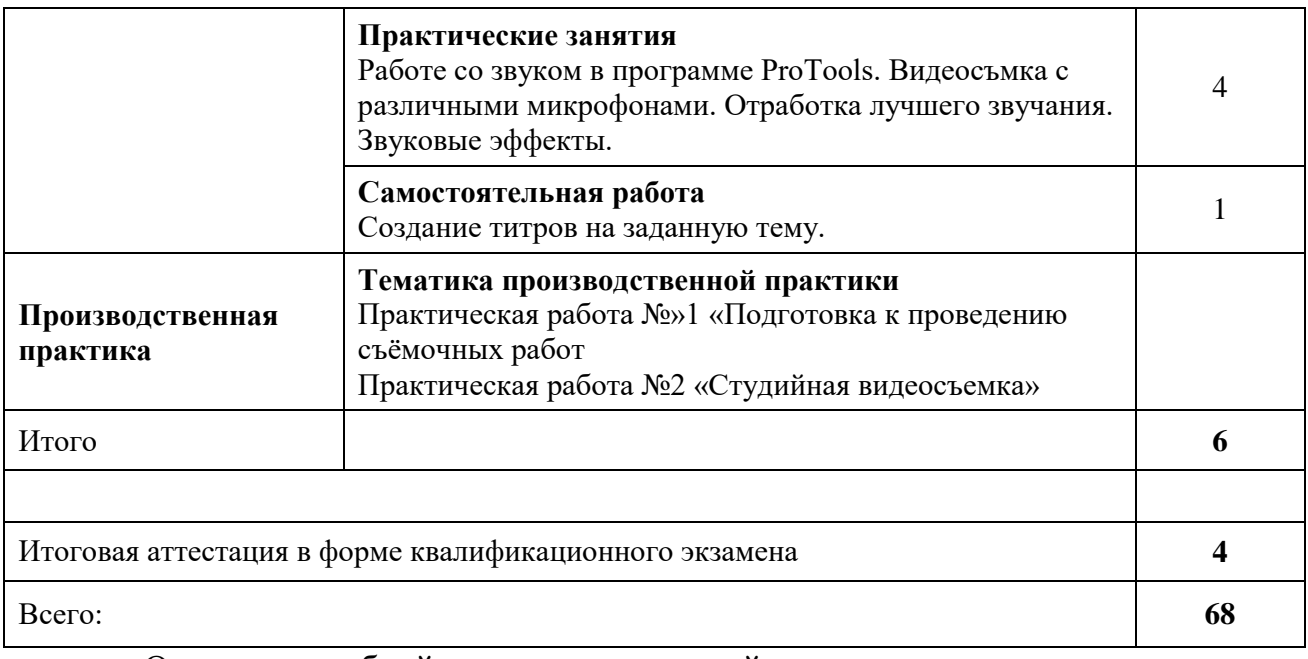

Описание учебной и производственной практики представлено в разделе 6 данной Программы.

Дидактические единицы тем программы профессионального обучения представлены в Приложении 1.

### **4. Формы аттестации и контрольно-оценочные средства**

<span id="page-14-0"></span>Формы и процедуры текущего контроля и промежуточной аттестации знаний проводятся в соответствии с разработанным программно-методическим обеспечением. Контроль знаний осуществляется в форме контрольных работ, выполнения тестовых заданий, фронтального опроса во время практических занятий и др., в соответствии с программой промежуточная аттестация. По окончании изучения Модуля 1 Основы видеозаписи обучающийся получают дифференцированный зачёт при условии освоения программы.

### **Вопросы для фронтального опроса**

- 1. Основные этапы развития киноискусства
- 2. Технология и этапы съемочного производства
- 3. Технология работы с аппаратурой для видеозаписи
- 4. Базовые принципы построения сюжетов
- 5. Раскадровка
- 6. Принципы выбора крупности, ракурса и длительности кадра;
- 7. Основы монтажа
- 8. Установка необходимого режима работы аппаратуры
- 9. Воспроизводство готовых записей для просмотра
- 10.Правила обслуживания аппаратуры для видеозаписи
- 11. Методики монтажа
- 12. Эксперименты и принципы Льва Кулешова
- 13.Темп и ритм
- 14. Технические характеристики и настройка видеокамеры
- 15.Экспозиция и баланс белого
- 16.Основы композиции и теории цвета
- 17. Виды движения камеры
- 18. Внутрикадровый монтаж
- 19.Технология работы с фокусом
- 20. Принципы съемки при естественном освещении
- 21.Цветокоррекция
- 22.Обработка и коррекция звука
- 23.Создание титров
- 24.Технология работы с программой Adobe Premier Pro
- 25. Этапы подготовки видеофайлов к экспорту
- 26.Алгоритмы компрессии и кодеки, видео форматы
- 27.Экспорт в файл для различных видов публикации
- 28.Схема прохождения видео- и звукового сигналов в аппаратной
- 29.Управление работой аппаратуры с помощью органов оперативного регулирования.

## **Типовые задания для проведения текущего контроля и промежуточной аттестации.**

Вопрос 1.

Отрасль человеческой деятельности, заключающаяся в создании движущихся изображений - \_\_\_\_\_\_\_\_\_\_\_\_\_\_\_\_\_

Ответ: кинематограф

Вопрос 2.

Как называется точка, в которой фотографируемый или рассматриваемый с помощью оптического прибора предмет имеет наилучшую чёткость, резкость?

- А. Баланс белого
- Б. Экспозиция
- В. Фокус
- Г. Стабилизация изображения

Вопрос 3

Дайте характеристику «открытому кадру»:

А. Заставляет зрителя додумывать изображение, не вошедшее в кадр

Б. Кадр, снятый с максимально открытой диафрагмой

В. Кадр, содержащий незаконченное движение объекта

Ответ: А.

 **Учебная** (предпрофессиональная) **практика** имеет целью получения обучающимися первичных знаний и опыта профессиональной деятельности

 Темы для изучения во время прохождения учебной (предпрофессиональной практики)

1.Создание производственного сюжета

2. Событийный сюжет

3. Производственный, событийный видео портрет

## **Порядок проведения и критерии оценивания промежуточной аттестации**

**-** промежуточная аттестация проводится в форме ответа на вопрос (или теста) по темам, изучавшихся в модуле 1.

### **Критерии оценивания**:

- полный ответ – 5 (отлично)

- незначительные ошибки в ответе 4 (хорошо)
- неполный ответ 3 (удовлетворительно)

- нет ответа – приглашаем на повтор (учитываем психоэмоциональное

состояние учащегося, по возможности задаём наводящие вопросы)

## **Формы проведения итоговой аттестации.**

 **Производственная практика** имеет целью комплексного освоения обучающимися программ профессионального обучения, формирование профессиональных компетенций, а также приобретение практического опыта, необходимых умений и знаний.

 **Примеры практических заданий по производственной практике Практическая работа №»1** «Подготовка к проведению съёмочных работ **Цель работы**: закрепить навык комплектации и проверки работоспособности оборудования для проведения аудиовидеозаписи.

**Ход выполнения**: выполнить проверку всех приборов и аксессуаров, видеокамеры и др. принадлежностей. Компактно уложить оборудования в кофры и подготовить к транспортировки к месту проведения съёмки.

**Оценка**: оценивается знание параметров работы компонентов комплекта, умение пользоваться оборудованием в соответствии с инструкциями, знание техники безопасности и процедур, направленных на энергосбережение ресурсов и увеличение износостойкости оборудования.

### **Практическая работа №2 «Студийная видеосъемка»**

**Цель работы**: закрепить навык проведения аудиовидеозаписи записи по заданным параметрам и сценарным материалам.

**Ход выполнения**: развернуть видеосъемку на рабочей площадке.

**Оценка**: оцениваются навыки организации и производства работ по набору исходных медиаматериалов для создания аудиовизуального контента.

Профессиональное обучение завершается итоговой аттестацией в форме квалификационного экзамена Квалификационный экзамен включает в себя практическую квалификационную работу и проверку теоретических знаний в пределах квалификационных требований, указанных в квалификационных справочниках, и (или) профессиональных стандартов по соответствующим профессиям рабочих, должностям служащих.

## **Порядок проведения квалификационного экзамена и критерии оценивания**

#### **Порядок проведения:**

- квалификационный экзамен в форме ответа на вопрос и выполнения практического задания в очной и/или дистанционной форме

#### К**ритерии оценивания**:

- полный ответ – 5 (отлично)

- незначительные ошибки в ответе – 4 (хорошо)

- неполный ответ – 3 (удовлетворительно)

- нет ответа – приглашаем на повтор (учитываем психоэмоциональное

состояние учащегося, по возможности задаём наводящие вопросы)

## **Перечень вопросов теоретической части**

# **квалификационного экзамена**

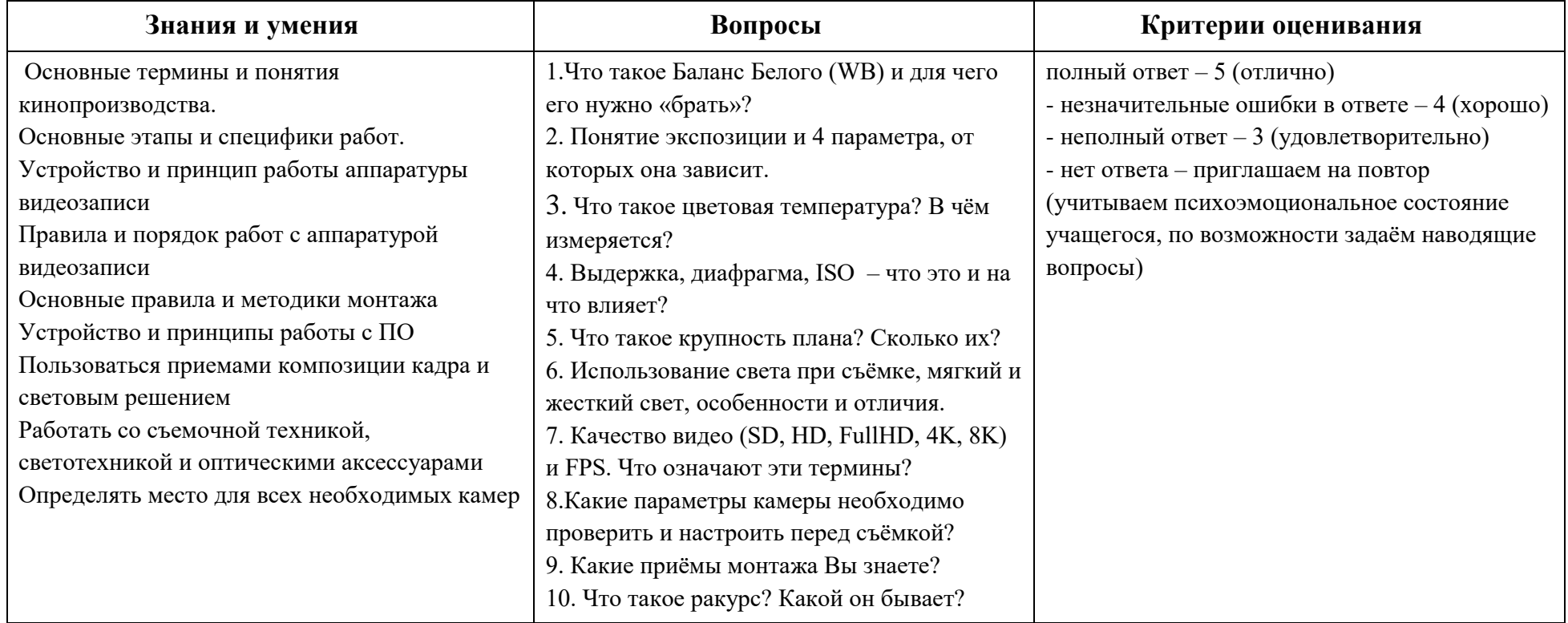

# **Перечень вопросов практической части**

## **квалификационного экзамена**

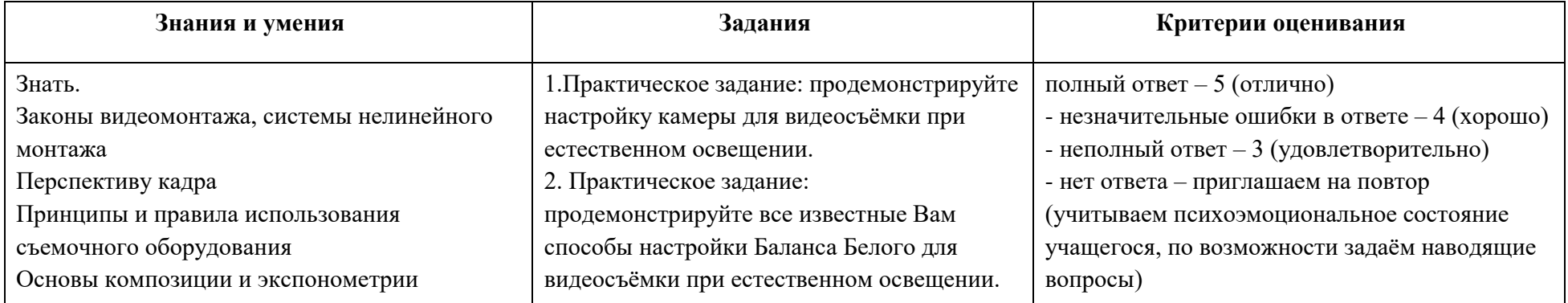

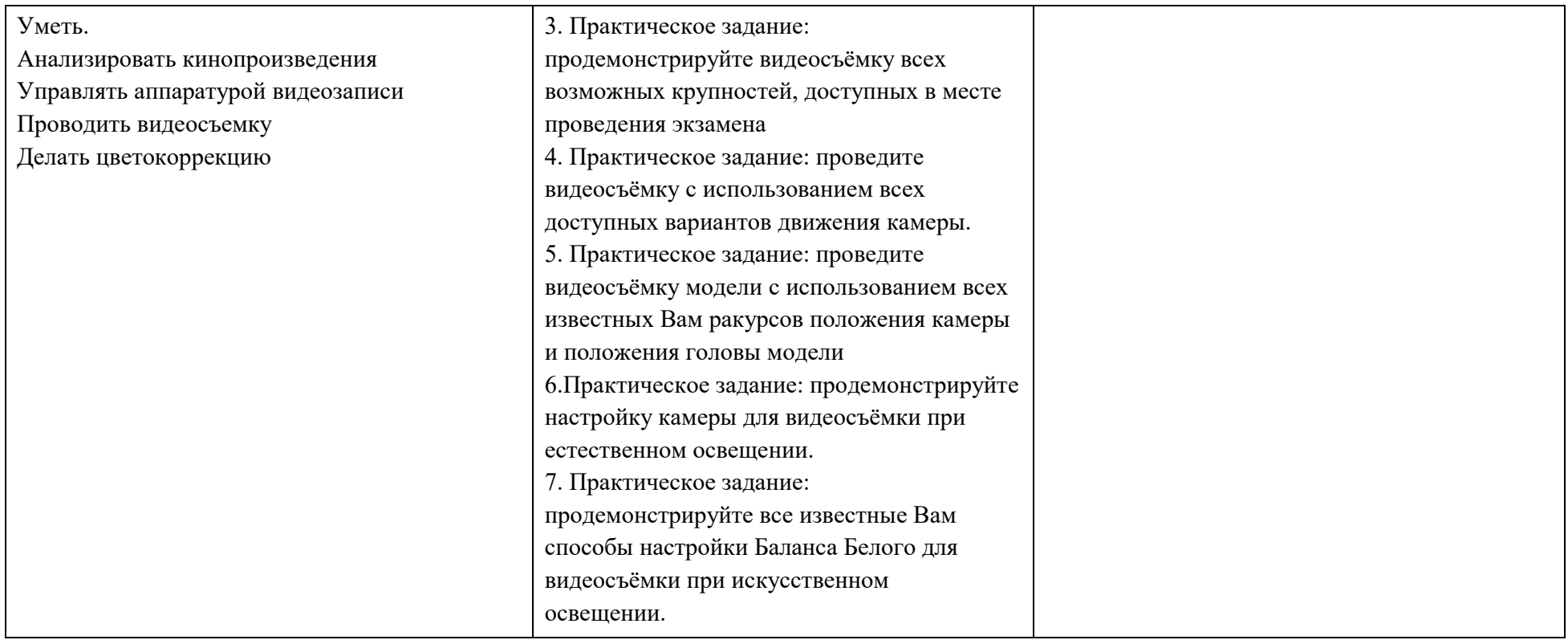

## **Практическое задание в рамках подготовки к квалификационному экзамену**

**Практическая работа. Аудио- и видеомонтаж с использованием специализированного программного обеспечения.**

**1. Цель работы:** обобщить и закрепить навыки использования компьютера для создания мультимедийных продуктов.

**2. Оборудование, приборы, аппаратура, материалы:** персональный компьютер, программа Windows Movie Maker.

#### **3. Краткие теоретические сведения.**

Впервые программа Windows Movie Maker была включена в состав клиентских версий операционной системы Microsoft Windows, начиная с платформы под названием Windows ME. Ну, а заканчивается ее история после того, как была создана операционная система Windows Vista, в состав которой данная программа также попала, однако после этого работа над приложением была официально прекращена, а в качестве альтернативы и замены для Windows Movie Maker было создано ПО под названием [«Киностудия Windows»](http://soft.mydiv.net/win/download-Windows-Live-Movie-Maker.html), которое было включено в комплект совершенно бесплатного программного пакета Windows Live. Данный пакет можно легко загрузить с сайта Microsoft.

### **Особенности программы Windows Movie Maker:**

- Возможность импорта видео с флешки или с цифровой и аналоговой видеокамеры.
- Возможность создавать из изображений качественное слайд-шоу.
- Возможность обрезать и склеивать видеофайлы.
- Возможность наложения звуковой дорожки на видеоданные.
- Возможность добавления на видео титров и заголовков.
- Возможность создания между фрагментами видео различных переходов.
- Возможность добавления различных простых видеоэффектов.
- Возможность сохранения проекта в форматов WMV или AVI.

Windows Movie Maker – весьма простая в освоении даже начинающими пользователями и достаточно эффективная программа для считывания, обработки и записи любительских роликов. Однако она имеет один весьма заметный недостаток: программа работает практически только с однимединственным видеоформатом – Windows Media Video (WMV). Это означает, что созданные в ней ролики можно смотреть только на компьютере.

#### *Задание*

- 1. Запустите Windows Movie Maker. Пуск Программы Windows Movie Maker
- 2. Настройка интерфейса программы: проверьте меню Вид, активными являются (установлены флажки) пункты Панель инструментов, строка состояния, Панель задач.
- 3. Рассмотрите в левой части окна Панель задач. Определите, какие задачи Windows Movie Maker позволяет выполнить.
- 4. Займемся монтажом видеофильма. На панели задач выберите пункт Импорт изображений. Выберите нужную папку. Из тематической папки выберите графические файлы
- 5. Удерживая кнопку CTRL, и щелкните кнопку Импорт.
- 6. В центральной части окна на панели Сборник вы видите ваши выбранные графические файлы. Выделите их и перетащите в нижнюю часть экрана в окна раскадровки.
- 7. Добавим эффекты рисунка. Для этого: Сервис видеоэффекты. Просмотрите видеоэффекты и выберите любой понравившейся. Перенесите его на 1 кадр. В правой части окна располагается плеер, нажмите кнопку  $\rightarrow$  (Воспроизведение). Просмотрите эффект в плеере. Аналогично примените эффекты следующим кадрам видеофильма.
- 8. Между кадрами можно установить эффекты переходов. Для этого: Сервис – Видеопреход. В центральной части окна рассмотрите примеры видеопереходов. Выберите любой понравившейся, перенесите в нижнюю часть экрана на раскадровку и установите между двумя соседними кадрами. Аналогично установите видеопереходы для оставшихся кадров фильма.
- 9. Просмотрите результат монтажа в плеере. Есть возможность предварительного просмотра фильма во весь экран. Для этого: Вид – Во весь экран.
- 10.Добавим титульный кадр и финальный кадр фильма. Для этого: на панели задач выбираем пункт Создание названий и титров. Выбираем пункт Добавить название в начале фильма. Вводим название фильма. Измените анимацию текста, его шрифт и цвет. Поэкспериментируйте, просматривая предварительный результат в окне плеера. Примените выбранные свойства, щелкнув по кнопке Готово, добавить название в фильм.
- 11. Создайте титры в конце фильма. Выполняйте операции самостоятельно, аналогично п. 9.
- 12. Добавим звуковое сопровождение к фильму. На панели задач выбираем пункт Импорт звуки и музыки. Выбираем местонахождения звуковой

информации. В нашем случае воспользуемся готовыми мелодиями, расположенными в той же тематической папке. Перенесите звуковой файл на раскадровку. Звуковой файл оказался длиннее фильма, необходимо отрезать лишнее, для этого: подведите указатель мыши к крайнему правому положению звуковой ленты и удерживая переместите до нужного места (указатель принимает вид двойной красной стрелки).

13.Сохраним созданный проект в идее фильма под тем же названием, что и тематическая папка. Для этого: Сохранение на компьютере - в папке Мои видеозаписи. Снова нажимаем кнопку "Далее" и ждем пока Movie Maker закончит создание видео-файла – Установите флажок в пункте – Воспроизвести фильм после нажатия кнопки готово. Нажмите кнопку Готово . Подождите немного, фильм сохраняется в видеоформате.

#### **Примеры билетов для квалификационного экзамена**

Экзамен квалификационный

#### Билет № 1

 Цель задания: демонстрация практических навыков и теоретических знаний.

Максимальное время выполнения задания 45 минут.

При работе вы можете воспользоваться: фотоаппаратом, смартфоном, дополнительным реквизитом.

1. Что такое Баланс Белого (WB) и для чего его нужно «брать»?

2. Практическое задание: продемонстрируйте настройку камеры для видеосъёмки при естественном освещении.

### Экзамен квалификационный Билет № 2

 Цель задания: демонстрация практических навыков и теоретических знаний.

Максимальное время выполнения задания 45 минут.

При работе вы можете воспользоваться: фотоаппаратом, смартфоном, дополнительным реквизитом.

1. Понятие экспозиции и 4 параметра, от которых она зависит.

2. Практическое задание: продемонстрируйте все известные Вам способы настройки Баланса Белого для видеосъёмки при естественном освещении.

#### **Экзамен квалификационный**

#### Билет № 3

 Цель задания: демонстрация практических навыков и теоретических знаний. Максимальное время выполнения задания 45 минут.

При работе вы можете воспользоваться: фотоаппаратом, смартфоном, дополнительным реквизитом.

1. Что такое цветовая температура? В чём измеряется?

2. Практическое задание: продемонстрируйте видеосъёмку всех

возможных крупностей, доступных в месте проведения экзамена

# Экзамен квалификационный

## Билет № 4

 Цель задания: демонстрация практических навыков и теоретических знаний.

Максимальное время выполнения задания 45 минут.

При работе вы можете воспользоваться: фотоаппаратом, смартфоном, дополнительным реквизитом.

1. Выдержка, диафрагма, ISO – что это и на что влияет?

2. Практическое задание: проведите видеосъёмку с использованием всех доступных вариантов движения камеры.

## Экзамен квалификационный

## Билет № 5

Цель задания: демонстрация практических навыков и теоретических знаний.

Максимальное время выполнения задания 45 минут.

При работе вы можете воспользоваться: фотоаппаратом, смартфоном, дополнительным реквизитом.

1. Что такое крупность плана? Сколько их?

2. Практическое задание: проведите видеосъёмку модели с использованием всех известных Вам ракурсов положения камеры и положения головы модели.

# **7. Требования к условиям реализации программы профессионального обучения**

## **Оборудование учебного кабинета:**

- посадочные места по количеству обучающихся;
- -компьютеры для учащихся;
- рабочее место преподавателя;
- МФУ
- колонки

- комплект учебно-наглядных пособий

**Технические средства обучения:** компьютеры, мультимедийный проектор, принтер сетевой, сканер

 Реализация программы профессионального обучения обеспечивается педагогическими работниками, имеющими опыт практической работы по соответствующим модулям данной программы профессиональной подготовки

 Для лиц с ОВЗ созданы материально-технические условия для проведения занятий и квалификационного экзамена

### **5. Список рекомендованной литературы**

<span id="page-24-0"></span>Основная литература

1.Жан Озер. Домашняя видеостудия. Pinnacle Studio 8.6 – М: ДМК Пресс, 2018 г.

2. Ильин Р. Техника киносъемки. М: Искусство, 2019 г.

3. Кудряшов Н. Как самому снять и показать кинофильм. – М: Искусство, 1966 г.

Дополнительная литература

4. Майский кинофестиваль. Сборник детских киноработ, 1 DVD- диск, 2018г.

5. Научно-технический журнал «625». М: 625, - № 8, 9, 10, 2018 г.

6. Основы режиссуры мультимедиа-программ: учебное пособие. СПб: Изд-во СПбГУП, 2018.

7. Петербургский экран. Сборник лучших фильмов 2018, 2019 гг., 2 DVDдиска.

8. Рабигер М. Режиссура документального кино. М.: Институт повышения квалификации работников телевидения и радиовещания, учебное пособие, 2018г. эл.вид.

9. Ривкин М.Ю. Видеомонтаж на домашнем компьютере. Подробное иллюстрированное руководство – М: Лучшие книги, 2018 г.

10. Творчество юных. Журнал. СПб: Нить, 2019гг.

### **6. Дидактические единицы программы профессионального обучения**

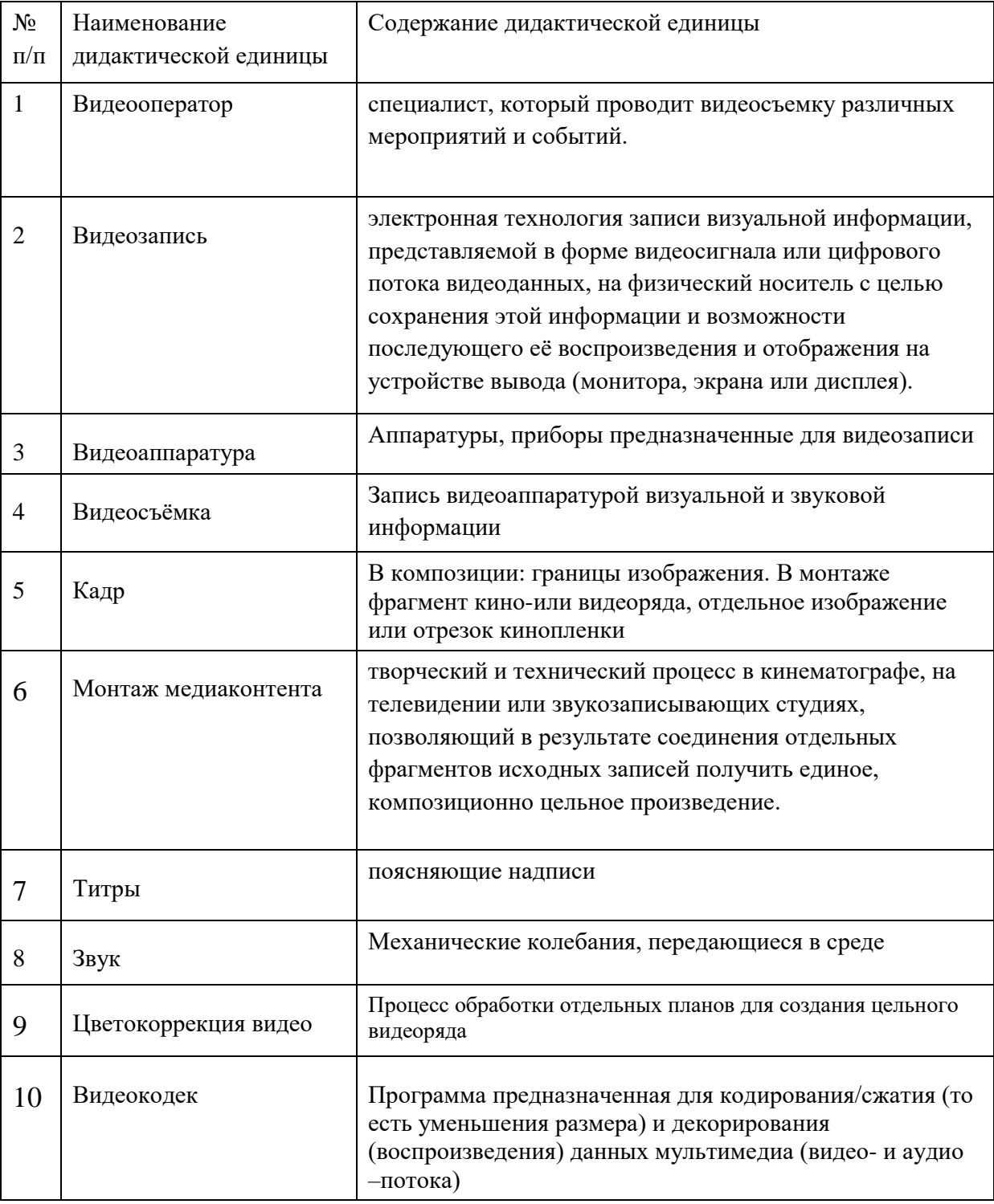

# «Видеопроизводство» по профессии 15521 Оператор видеозаписи